# **Man Rights Education** for Legal Professionals

## **ONLINE HELP KURSLARI**

### http://help.elearning.ext.coe.int/

#### Kabul Edilebilirlik Kriterleri

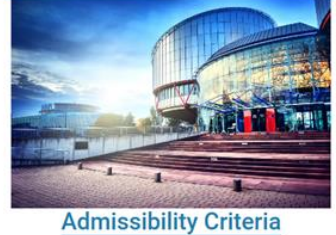

Available languages: eng | bos | bul | ces | ita | lav | lit | mne | ron | rus | spa | sqi | srp

#### <u>lltica ve AlHS</u>

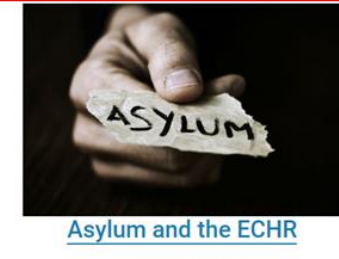

Available languages:  $\operatorname{eng} \mid \operatorname{fra} \mid \operatorname{bul} \mid \operatorname{ell} \mid \operatorname{fle} \mid$ ita  $\mid \operatorname{kat} \mid \operatorname{rus} \mid \operatorname{spa} \mid \operatorname{sqi} \mid \operatorname{srp} \mid \operatorname{tur}$ 

#### Tutukluluğa Alternatif Tedbirler

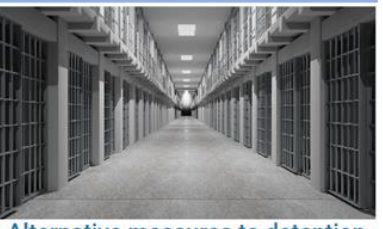

Alternative measures to detention Available languages: eng | bos | bul | ell | mne | srp | sqi

## Biyo-etik ey human rights rinciples in

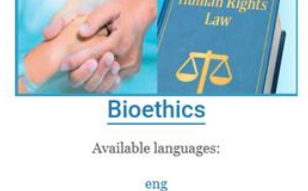

Ayrımcılıkla Mücadele

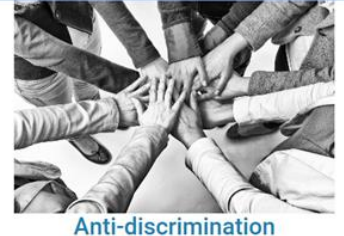

Available languages:

eng | aze | bos | bul | ell | hye | ita | kat | lav | lit | mne | pol | ron | sqi | srp | ukr

#### İş Dünyası ve İnsan Hakları

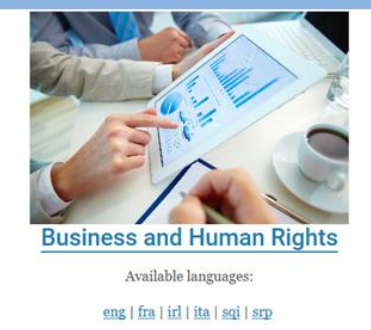

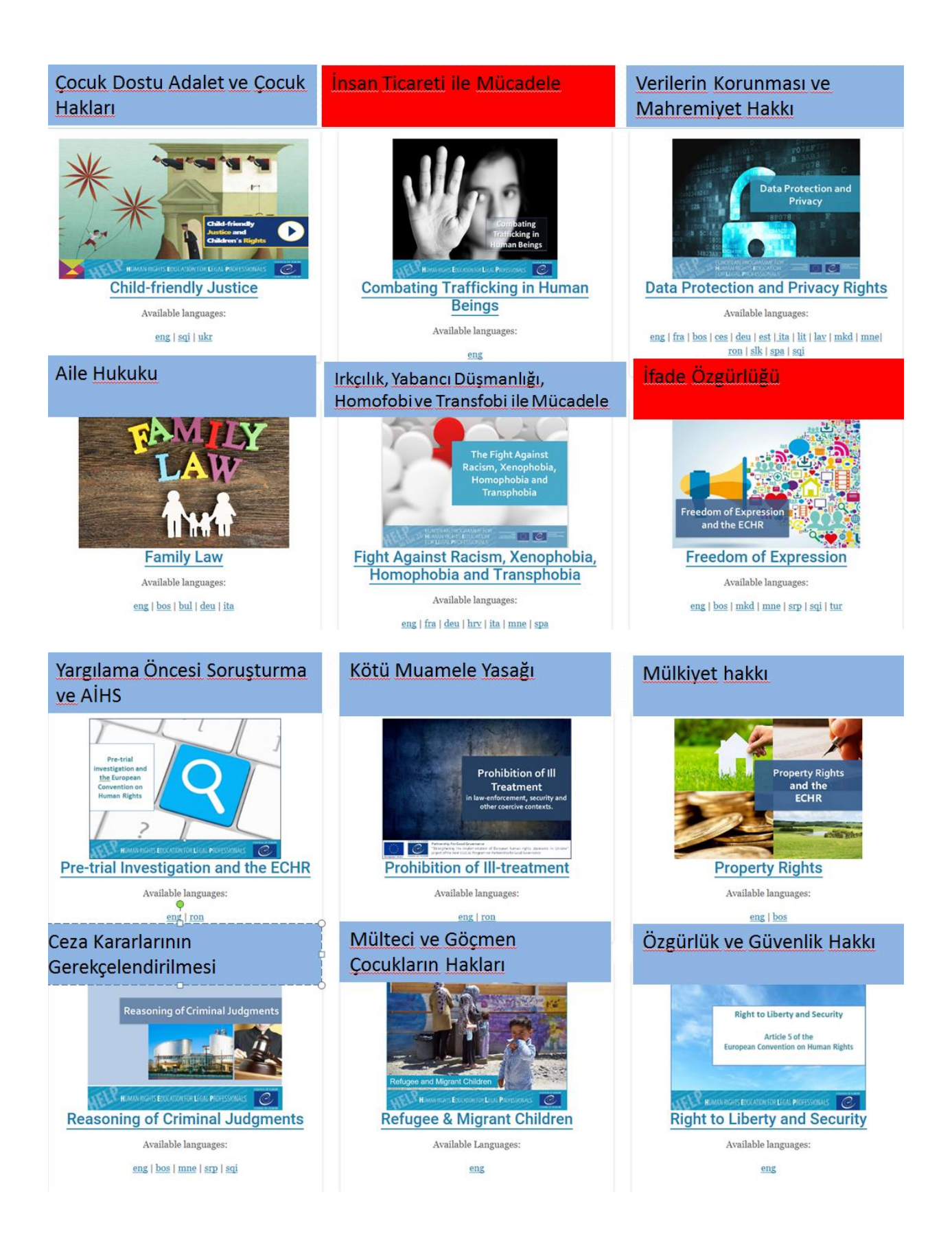

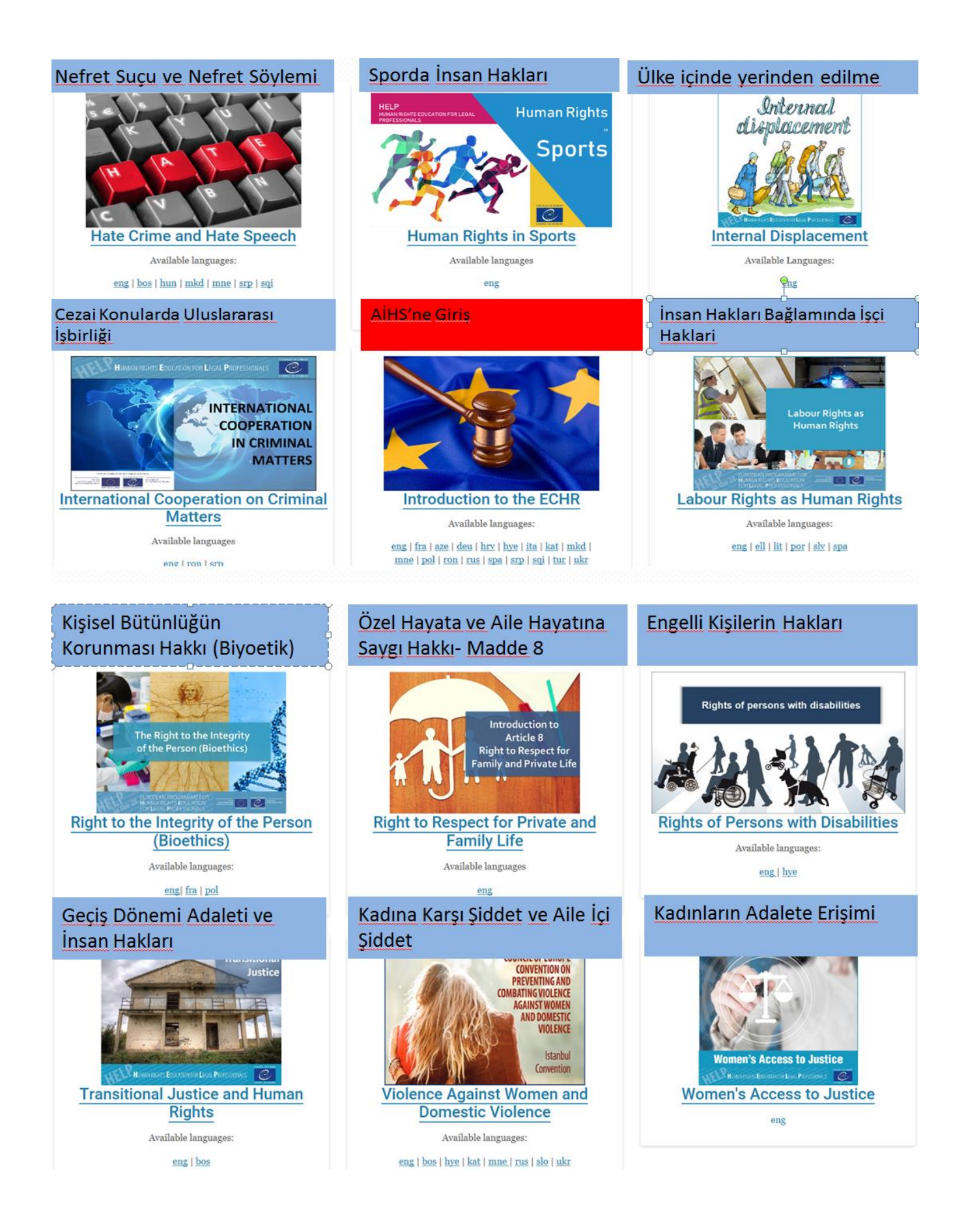